Theseus: Understanding Asynchronous Code

## **The Problem:** asynchronous control flow is convoluted

JavaScript relies on callback functions for events (UI, network, etc.), blocking I/O operations, and control structures like loops. They are errorprone and many libraries exist to help structure them.

Callbacks turn questions about whether a point in the code has been executed into reachability questions that are difficult to answer with

Tom Lieber tom@alltom.com

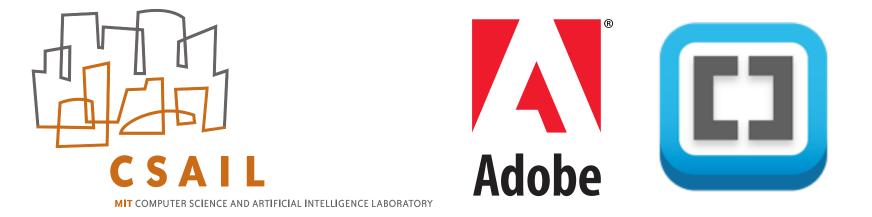

### My Approach: visualize program behavior within the editor

Show information about a program's run-time behavior within the code using syntax highlighting and widgets in the margin. These provide information scent and can answer questions before the user thinks to ask them.

Update information in real-time, making the code part of the program's interface.

Extend the call graph with links for asynchronous event chains.

Reveal caller/callee relationships in the program's log.

# o clicks: reachability coloring + call counts

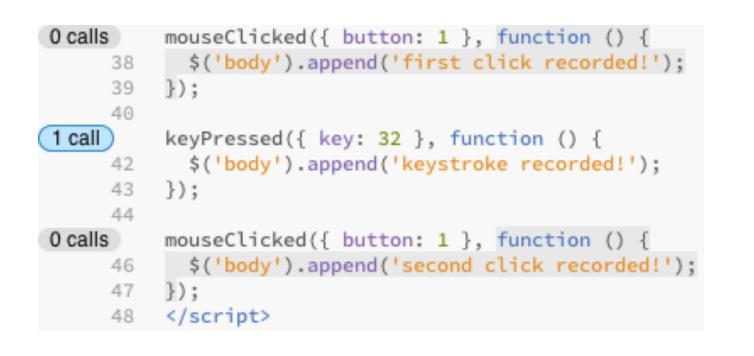

Code that has never been executed is colored gray. Call counts are shown next to every function definition.

# 1 click: retroactive log

| verse(str<br>str.split | ) {<br>:("").reverse().join("");                                                       |
|------------------------|----------------------------------------------------------------------------------------|
|                        |                                                                                        |
| 2:30:46.827            | <pre>str = "Tom" return value = "moT" Backtrace →</pre>                                |
| 2:30:46.827            | <pre>str = "Rob" return value = "boR" Backtrace →</pre>                                |
| 2:30:46.828            | <pre>str = null exception = &gt; TypeError: Cannot read property 'split' of null</pre> |
| 2:30:46.828            | <pre>str = "foo" return value = "oof" Backtrace →</pre>                                |
| 2:30:46.828            | <pre>str = "bar" return value = "rab" Backtrace →</pre>                                |
|                        | str.split<br>2:30:46.827<br>2:30:46.827<br>2:30:46.828<br>2:30:46.828                  |

Click a function's call count to retroactively log the arguments, return value, and any thrown exceptions of every invocation of that function.

#### 2 clicks: asynchronous call tree

| 4      | calls                                     | fun    | ction fe                                | etch(id, c   | allback       | ) {         |               |          |                           |                         |  |  |  |
|--------|-------------------------------------------|--------|-----------------------------------------|--------------|---------------|-------------|---------------|----------|---------------------------|-------------------------|--|--|--|
|        | 37                                        |        | <pre>var stream = new Stream(id);</pre> |              |               |             |               |          |                           |                         |  |  |  |
|        | 38                                        |        | var all                                 | .Data = ''   | ;             |             |               |          |                           |                         |  |  |  |
|        | 39                                        |        |                                         |              |               |             |               |          |                           |                         |  |  |  |
| (12 0  | alls) stream.on('data', function (data) { |        |                                         |              |               |             |               |          |                           |                         |  |  |  |
|        | 41                                        |        | allData += data;                        |              |               |             |               |          |                           |                         |  |  |  |
|        | 42                                        |        | });                                     |              |               |             |               |          |                           |                         |  |  |  |
| (D = 2 | 43                                        |        |                                         |              |               | 0.0         |               |          |                           |                         |  |  |  |
| 2 ca   | calls stream.on('end', function () {      |        |                                         |              |               |             |               |          |                           |                         |  |  |  |
|        | 45                                        |        | callback(null, allData);                |              |               |             |               |          |                           |                         |  |  |  |
|        | 46<br>47                                  |        | });                                     |              |               |             |               |          |                           |                         |  |  |  |
| -2     | calls                                     |        | stroom                                  | on('error    | 1 func        | tion (orr)  | 1             |          |                           |                         |  |  |  |
|        | 49                                        |        |                                         | lback(err    |               | cion (en )  | / 1           |          |                           |                         |  |  |  |
|        | 50                                        |        | });                                     | coder(en     | / ,           |             |               |          |                           |                         |  |  |  |
|        | 51                                        |        | J <i>/</i> ,                            |              |               |             |               |          |                           |                         |  |  |  |
|        | 52                                        |        | return                                  | stream;      |               |             |               |          |                           |                         |  |  |  |
|        | 53                                        | }      |                                         | ,            |               |             |               |          |                           |                         |  |  |  |
| 1.     |                                           | 2      |                                         |              |               |             |               |          |                           |                         |  |  |  |
| Lo     | g                                         |        |                                         |              |               |             |               |          |                           |                         |  |  |  |
| ∎ f    | f <mark>etch</mark> (ir                   | ndex7  | .html:36)                               | 2:03:44.794  | <b>id =</b> 1 | callback    | = ► Function  | return   | value = > [object Object] | $Backtrace \rightarrow$ |  |  |  |
|        | • ('er                                    | ror' h | andler) (in                             | dex7.html:48 | B) ASYNC      | 2:03:45.070 | err = "stream | m error" | this = ▶ [object Object]  | $Backtrace \rightarrow$ |  |  |  |
| = f    | f <mark>etch</mark> (ir                   | ndex7  | .html:36)                               | 2:03:44.796  | <b>id =</b> 2 | callback    | = ► Function  | return   | value = > [object Object] | Backtrace →             |  |  |  |
| ∎ f    | f <mark>etch</mark> (ii                   | ndex7  | .html:36)                               | 2:03:44.797  | <b>id =</b> 3 | callback    | = > Function  | return   | value = > [object Object] | $Backtrace \rightarrow$ |  |  |  |
|        | • ('er                                    | ror' h | andler) (in                             | dex7.html:48 | B) ASYNC      | 2:03:45.094 | err = "stream | m error" | this = ► [object Object]  | Backtrace →             |  |  |  |

Users tend to leave the editor open on one side of the screen and watch code light up as they interact with their application.

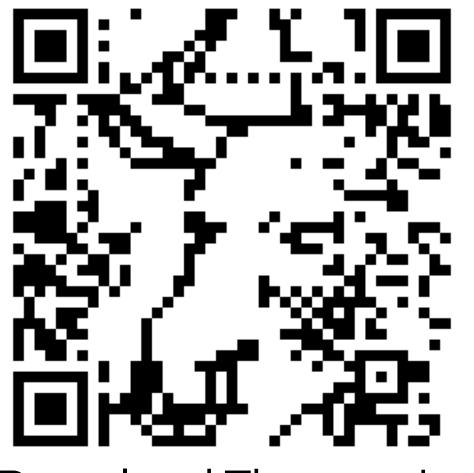

Download Theseus today!

Statistics from a lab study about the types of values people print and inspect (without Theseus) suggest that inferring the values to print based on context may be sufficient in most cases:

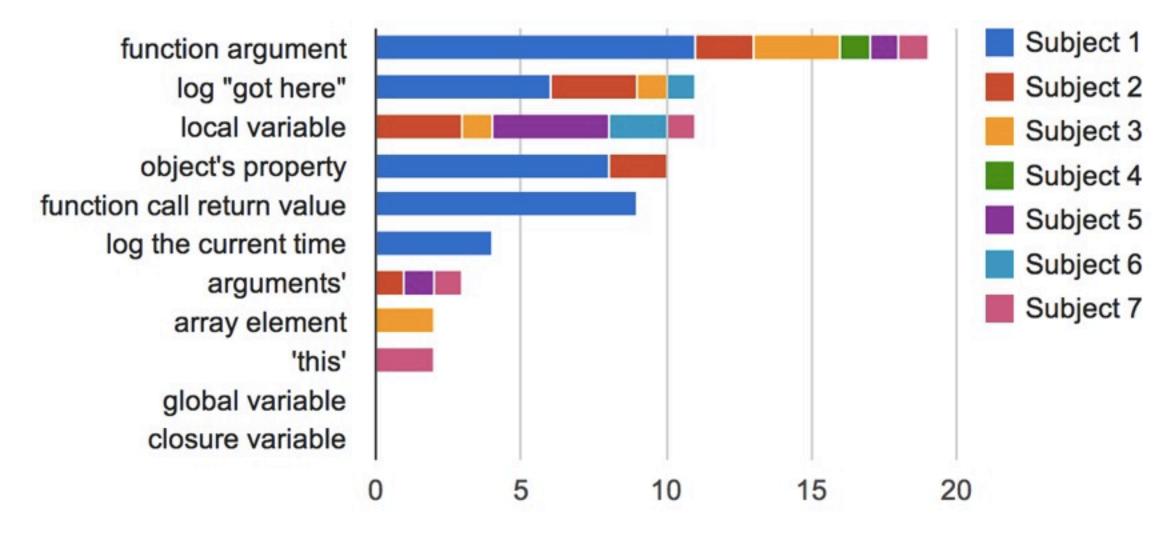

■ fetch (index7.html:36) 2:03:44.797 id = 4 callback = ▶ Function return value = ▶ [object Object] Backtrace →

Invocations with a caller/callee relationship are shown nested in a call tree. Event chains are shown the same way and flagged with 'async'.

This combination of console and call tree untangles the control flow of complex asynchronous code, visualizing control- and data-flow together.